# Supporting Information: Reduced-dimensional surface hopping with offline–online computations

Zachary Morrow,† Hyuk-Yong Kwon,‡ C. T. Kelley,<sup>∗</sup>,† and Elena Jakubikova<sup>∗</sup>,‡

†Department of Mathematics, North Carolina State University, Raleigh, NC 27695 ‡Department of Chemistry, North Carolina State University, Raleigh, NC 27695

E-mail: tim\_kelley@ncsu.edu; ejakubi@ncsu.edu

## Contents

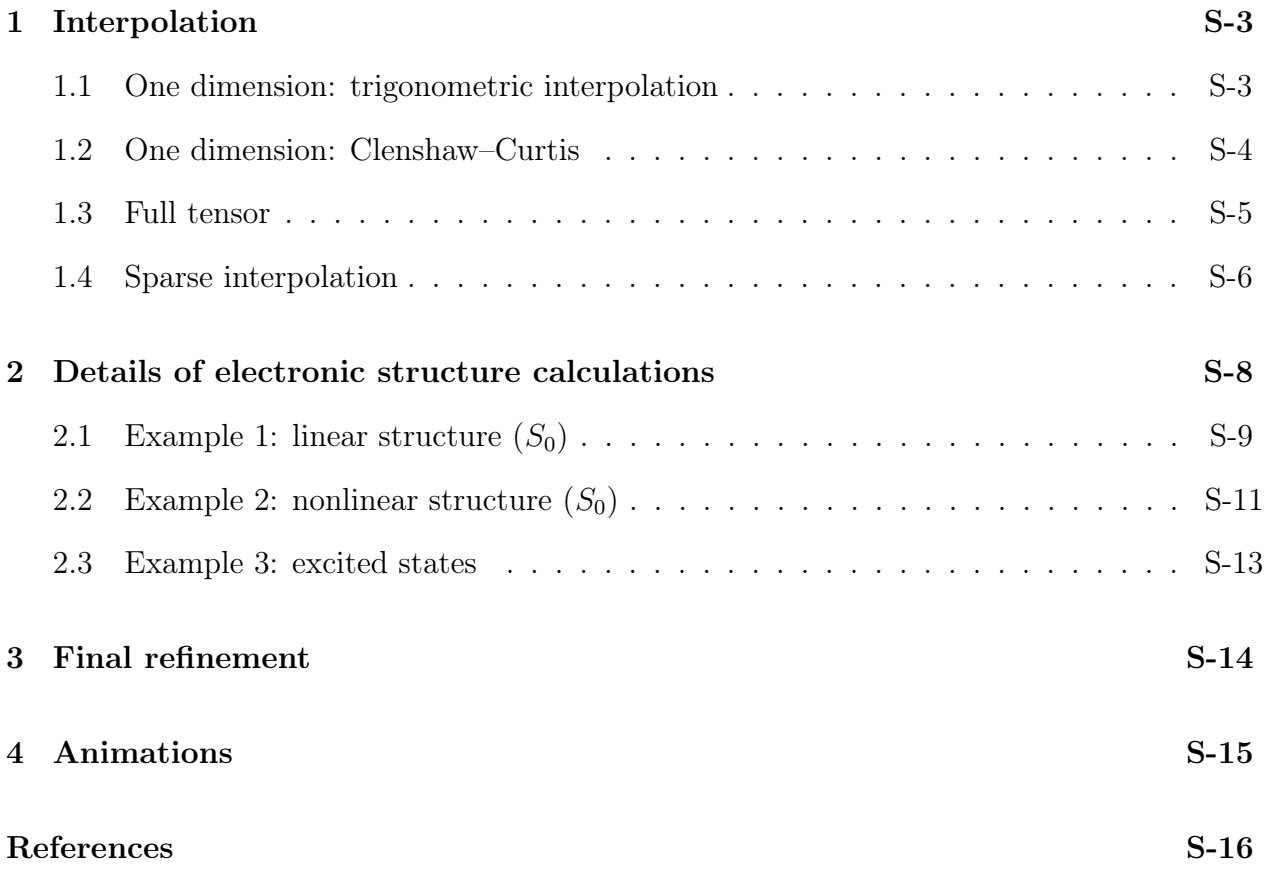

## 1 Interpolation

This section has been published as Supporting Information before, <sup>S1</sup> but we include it here for completeness and for the reader's convenience.

Sparse interpolation is a linear combination of full-tensor interpolation. Therefore, we begin by defining the specific one-dimensional rules, followed by the full-tensor interpolation operators.

#### 1.1 One dimension: trigonometric interpolation

In one dimension, we have  $m(l) = 3^l$  nodes at each level  $l \geq 0$ .<sup>52</sup> The trigonometric interpolation nodes are

$$
x_j^l = \frac{j-1}{m(l)},
$$
  $1 \le j \le m(l),$   $l \ge 0.$ 

The basis functions are more complicated. Trigonometric interpolation with  $2n+1$  points can resolve all modes up to mode  $n$ , so each frequency will have two associated nodes. Therefore, we begin by defining

$$
\sigma(j) = \begin{cases} j/2, & j \text{ even} \\ -(1+j)/2, & j \text{ odd} \end{cases},
$$
  

$$
\phi_j(x) = \exp(2\pi i \cdot \sigma(j) \cdot x),
$$

where  $i^2 = -1$  (in Roman font). The one-dimensional interpolant of  $f : [0, 1] \to \mathbb{R}$  is

$$
\mathcal{U}^{l}[f](x) = \sum_{j=1}^{m(l)} \text{Re}(c_j^{l} \phi_j(x))
$$

where the interpolation coefficients  $c_j^l$  are

$$
c_j^l = \frac{1}{m(l)} \sum_{p=1}^{m(l)} f(x_p^l) \phi_j^*(x_p^l), \qquad 1 \le j \le m(l),
$$

which is a normalized discrete Fourier transform. Here,  $\phi_j^*$  denotes the complex conjugate of  $\phi_j$ . Trigonometric interpolation converges uniformly as  $l \to \infty$  as long as the target function  $f$  is periodic and uniformly continuous, and the convergence rate is faster as  $f$  gets  $\,$  smoother.  $^{S2}$ 

#### 1.2 One dimension: Clenshaw–Curtis

The number of Clenshaw–Curtis points on level  $l \geq 0$  is <sup>S3,S4</sup>

$$
m(l) = \begin{cases} 1, & l = 0 \\ 2^l + 1, & l > 0 \end{cases}
$$

and the points themselves are given by

$$
x_j^l = \begin{cases} 0, & l = 0\\ -\cos\left(\frac{j-1}{m(l)-1}\pi\right), & 1 \le j \le m(l), \ l > 0 \end{cases}
$$

.

The basis functions are Lagrange polynomials, defined as

$$
\phi_i^l(x) = \prod_{j=1, j \neq i}^{m(l)} \frac{x - x_j}{x_i - x_j}, \qquad i = 1, \dots, m(l)
$$

which have the convenient property that  $\phi_i(x_j) = \delta_{ij}$ . With that property, it readily follows that the Clenshaw–Curtis interpolant of  $f : [-1, 1] \to \mathbb{R}$  is

$$
\mathcal{U}^{l}[f] = \sum_{j=1}^{m(l)} c_{j}^{l} \phi_{j}^{l}(x) \qquad c_{j}^{l} = f(x_{j}^{l}).
$$

Polynomial interpolation is exact for all polynomials of degree up to  $m(l) - 1$ . Clenshaw– Curtis interpolation converges uniformly as  $l \to \infty$  as long as f is uniformly continuous, and the convergence rate gets faster as  $f$  becomes smoother.<sup>S2,S5</sup>

#### 1.3 Full tensor

Let  $\boldsymbol{i} \in \mathbb{N}_0^d$  be a multi-index drawn from the natural numbers including zero. For full-tensor interpolation, we have  $m(i_k)$  points in dimension k, and we take the grid as the tensor product of one-dimensional grids at level  $i_k$ :

$$
\{\boldsymbol{x_j^i}\} = \bigotimes_{k=1}^d \{x_{j_k}^{i_k}\},
$$

which gives a lattice structure as the grid. Let

$$
\phi_{\boldsymbol{j}}(\boldsymbol{x}) = \prod_{k=1}^d \phi_{j_k}(x_k), \qquad \boldsymbol{j} \in \mathbb{N}_0^d, \ \boldsymbol{x} \in \mathbb{R}^d,
$$

where  $\phi_{j_k}$  are the one-dimensional basis functions of your interpolation rule. The full-tensor interpolant of  $f(\boldsymbol{x})$  is

$$
\mathcal{U}^{i}[f](x) = \sum_{j_1=1}^{m(i_1)} \cdots \sum_{j_d=1}^{m(i_d)} c_j^{i} \phi_j^{i}(x), \qquad (1)
$$

where the full-tensor interpolation coefficients  $c_j^i$  are

$$
c_j^i = \frac{1}{\prod_{k=1}^d m(i_k)} \sum_{p_1=1}^{m(i_1)} \cdots \sum_{p_d=1}^{m(i_d)} f(\boldsymbol{x_p^i}) \phi_j^*(\boldsymbol{x_p^i}) \qquad \text{(trigonometric)}
$$
  

$$
c_j^i = f(\boldsymbol{x_j^i}) \qquad \text{(polynomial)}
$$

To express  $\mathcal{U}^{i}[f]$  in adjoint form, we note that a linear operator  $\mathcal{L}$  gets applied to the data  $f(\boldsymbol{x_j^i})$  to produce  $c_j^i$ . For polynomial interpolation,  $\mathcal{L}$  is the identity operator; for trigonometric interpolation,  $\mathcal L$  is the discrete Fourier transform. Thus, for polynomial interpolation, the adjoint form is identical to the form already presented. For trigonometric interpolation, however, we get

$$
\mathcal{U}^i[f] = \langle \bm{c}, \bm{\phi}(\bm{x}) \rangle = \langle \mathcal{L} \bm{f}, \bm{\phi}(\bm{x}) \rangle = \langle \bm{f}, \mathcal{L}^* \bm{\phi}(\bm{x}) \rangle = \langle \bm{f}, \mathcal{L} \bm{\phi}(\bm{x}) \rangle
$$

where the last equality is justified since we take only the real part of the interpolant. So the adjoint functions  $\psi^i_j(x)$  are a discrete Fourier transform of the basis functions  $\phi^i_j(x)$ , and we get

$$
\mathcal{U}^{\boldsymbol{i}}[f](\boldsymbol{x}) = \sum_{j_1=1}^{m(i_1)} \cdots \sum_{j_d=1}^{m(i_d)} f(\boldsymbol{x}_{\boldsymbol{j}}^{\boldsymbol{i}}) \psi_{\boldsymbol{j}}^{\boldsymbol{i}}(\boldsymbol{x}).
$$

#### 1.4 Sparse interpolation

We first define the following relation between multi-indices:

$$
i \leq j \quad \iff \quad i_k \leq j_k \quad \forall 1 \leq k \leq d \, .
$$

The most general form of a sparse interpolation operator is

$$
G_{\Theta} = \sum_{i \in \Theta} t_i \mathcal{U}^i
$$

where  $\mathcal{U}^{i}$  is defined in Equation (1),  $\Theta$  is a lower set,<sup>1</sup> and

$$
\sum_{i\leq j, \ j\in \Theta} t_j = 1, \qquad \forall i \in \Theta.
$$

To find  $\Theta$ , we first begin with a desired exactness space  $\Lambda(L)$ , which is also lower set. The set  $\Lambda(L)$  contains the frequencies/degrees for which  $G_{\Theta}$  should be exact. In this paper, we have taken

$$
\Lambda^{\alpha}(L) = \{ \mathbf{i} \in \mathbb{N}_0^d \mid \alpha \cdot \mathbf{i} \le L \}
$$
 (2)

<sup>&</sup>lt;sup>1</sup>A set of multi-indices  $S \subset \mathbb{N}_0^d$  is lower if and only if, for each  $x \in S$ , we have  $\{y \in \mathbb{N}_0^d \mid y \leq x\} \subset S$ .

where  $\alpha$  is the anisotropy vector. For the mixed-basis grid, we used  $\alpha = (1, 2, 2)$  on the trigonometric part and  $\alpha = 1$  on the polynomial part.<sup>2</sup> After defining  $\Lambda(L)$ , we construct the optimal  $\Theta$  as<br> $^{S2,S4}$ 

$$
\Theta_{opt}(L) = \{ \mathbf{i} \in \mathbb{N}_0^d \mid \mathbf{m}(\mathbf{i} - \mathbf{1}) \in \Lambda(L) \} \qquad \text{(polynomial)}
$$
  

$$
\Theta_{opt}(L) = \{ \mathbf{i} \in \mathbb{N}_0^d \mid (\mathbf{m}(\mathbf{i} - \mathbf{1}) + \mathbf{1})/2 \in \Lambda(L) \} \qquad \text{(trigonometric)}
$$

where  $(m(i))_k = m(i_k)$ .

By defining the set of all sparse grid indices

$$
\Theta_m = \bigcup_{\bm{i} \in \Theta} \{\bm{j} \in \mathbb{N}_0^d \mid 1 \leq \bm{j} \leq \bm{m}(\bm{i})\}
$$

and using either the internal or adjoint form of  $\mathcal{U}^{i}$ , we can also write  $G_{\Theta}[f]$  as

$$
G_{\Theta}[f] = \sum_{\boldsymbol{j} \in \Theta_m} w_{\boldsymbol{j}} \phi_{\boldsymbol{j}}(\boldsymbol{x}) = \sum_{\boldsymbol{j} \in \Theta_m} f(\boldsymbol{x}_{\boldsymbol{j}}) \tilde{\psi}_{\boldsymbol{j}}(\boldsymbol{x})
$$

where

$$
w_j = \sum_{\substack{i \in \Theta, \\ j \le m(i)}} t_i c_j^i, \qquad \tilde{\psi}_j^i(\boldsymbol{x}) = \sum_{\substack{i \in \Theta, \\ j \le m(i)}} t_i \psi_j^i(\boldsymbol{x}).
$$

<sup>&</sup>lt;sup>2</sup>We did not conjure up these values a *priori*; we iteratively arrived at them as a result of refining the grid (see Section 3 below).

## 2 Details of electronic structure calculations

All  $S_0$  electronic structure calculations occur in Gaussian 16. We have included two example input files, corresponding to a linear and nonlinear structure. The difference between the two is that the modredundant section includes the L keyword for linear structures. For nonlinear structures, we use A and D instead of L.

All calculations of excitation energies and nonadiabatic coupling vectors occur in Orca as some of them employ open-shell ground state as a reference, for which the TD-DFT and CIS implementations in Orca are more suitable.

#### 2.1 Example 1: linear structure  $(S_0)$

```
%chk=chkfiles/scan_zmat_1.chk
%mem=32GB
%nprocshared=16
# stable=opt b3lyp/6-311g(d) pop=always integral=grid=ultrafine
scf=(xqc,vtl,maxconventionalcycles=512) symmetry=none
azomethane stability 1
0 1
N 0.00000000 0.00000000 0.00000000
N 1.21001503 0.00000000 0.00000000
C 1.94413820 1.36087129 0.00000000
C -1.80000000 0.00000000 0.00000000
H 3.01529271 1.16666079 0.00000000
H 1.65967212 1.92152238 -0.89311136
H 1.65967124 1.92152000 0.89311218
H -2.30534096 0.96713099 0.00000000
H -1.92067884 -0.57054140 -0.90903927
H -1.92068356 -0.57054030 0.90903849--Link1--
%chk=chkfiles/scan_zmat_1.chk
%mem=32GB
%nprocshared=16
# opt=(newton,tight,modredundant,maxstep=1,calcall,maxcycles=30)
geom=check guess=read b3lyp/6-311g(d) pop=always integral=grid=ultrafine
scf=(xqc,vtl,maxconventionalcycles=512) symmetry=none
azomethane opt 1
0 1
B 1 4 F
D 1 2 3 5 F
L 2 1 4 3 F
D 8 4 1 3 F
--Link1--
%chk=chkfiles/scan_zmat_1.chk
%mem=32GB
%nprocshared=16
# stable=opt geom=check guess=read b3lyp/6-311g(d) pop=always
```

```
integral=grid=ultrafine scf=(xqc,vtl,maxconventionalcycles=512)
symmetry=none
azomethane stability 2
0 1
--Link1--
%chk=chkfiles/scan_zmat_1.chk
%mem=32GB
%nprocshared=16
# opt=(newton,tight,modredundant,maxstep=1,calcall,maxcycles=30) freq
guess=read geom=check b3lyp/6-311g(d) pop=always integral=grid=ultrafine
scf=(xqc,vtl,maxconventionalcycles=512) symmetry=none
azomethane opt 2
0 1
--Link1--
%chk=chkfiles/scan_zmat_1.chk
%mem=32GB
%nprocshared=16
# stable=opt geom=check guess=read b3lyp/6-311g(d) pop=always
integral=grid=ultrafine scf=(xqc,vtl,maxconventionalcycles=512)
symmetry=none
azomethane stability 3
0 1
```
#### 2.2 Example 2: nonlinear structure  $(S_0)$

```
%chk=chkfiles/scan_zmat_2.chk
%mem=32GB
%nprocshared=16
# stable=opt b3lyp/6-311g(d) pop=always integral=grid=ultrafine
scf=(xqc,vtl,maxconventionalcycles=512) symmetry=none
azomethane stability 1
0 1
N 0.00000000 0.00000000 0.00000000
N 1.23874400 0.00000000 0.00000000
C 1.80434700 1.38280600 0.00000000
C 0.00000000 -1.80000000 0.00000000
H 2.89084000 1.30705300 0.00000000
H 1.47283200 1.92607900 -0.88854700
H 1.47283200 1.92607900 0.88854700
H -1.02105000 -2.18591100 0.00000000
H 0.54010800 -2.04428300 -0.90535200
H 0.54010800 -2.04428300 0.90535200
--Link1--
%chk=chkfiles/scan_zmat_2.chk
%mem=32GB
%nprocshared=16
# opt=(newton,modredundant,maxstep=1,calcall,maxcycles=30) geom=check
guess=read b3lyp/6-311g(d) pop=always integral=grid=ultrafine
scf=(xqc,vtl,maxconventionalcycles=512) symmetry=none
azomethane opt 1
0 1
B 1 4 F
D 1 2 3 5 F
D 4 1 2 3 F
A 2 1 4 F
D 8 4 1 2 F
--Link1--
%chk=chkfiles/scan_zmat_2.chk
%mem=32GB
%nprocshared=16
```

```
# stable=opt geom=check guess=read b3lyp/6-311g(d) pop=always
integral=grid=ultrafine scf=(xqc,vtl,maxconventionalcycles=512)
symmetry=none
azomethane stability 2
0 1
--Link1--
%chk=chkfiles/scan_zmat_2.chk
%mem=32GB
%nprocshared=16
# opt=(newton,modredundant,maxstep=1,calcall,maxcycles=30) freq
guess=read geom=check b3lyp/6-311g(d) pop=always integral=grid=ultrafine
scf=(xqc,vtl,maxconventionalcycles=512) symmetry=none
azomethane opt 2
0 1
--Link1--
%chk=chkfiles/scan_zmat_2.chk
%mem=32GB
%nprocshared=16
# stable=opt geom=check guess=read b3lyp/6-311g(d) pop=always
integral=grid=ultrafine scf=(xqc,vtl,maxconventionalcycles=512)
symmetry=none
azomethane stability 3
0 1
```
## 2.3 Example 3: excited states

The Orca input file azo.inp (with stability checks) is shown below:

```
!B3LYP 6-311g(d) TightSCF
%CIS
   HFNacme true
END
%SCF
   MaxIter 100
   HFType UHF
   STABPerform true
END
%TDDFT
   NROOTS 10
END
* xyzfile 0 1 geomfiles/azo.xyz
```
The file geomfiles/azo.xyz contains the geometry specified in Cartesian coordinates:

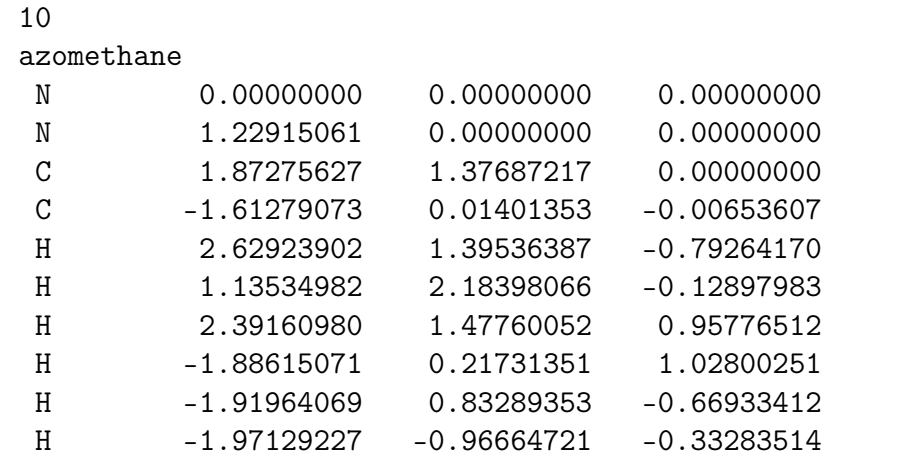

## 3 Final refinement

Table S1 shows the parameters used in the mixed-basis grid after all refinement was completed. Table S2 contains the stationary points and energies (relative to the trans- minimum) for the final mixed-basis grid. These stationary points were calculated on the unrestricted S<sub>0</sub> PES. The energy relative to the global minimum is within ~5% or 1 kcal/mol of the Gaussian-optimized value. Furthermore, since the predicted mixed-basis energies are all smaller than the Gaussian-optimized values, the relative barriers remain comparable.

Table S1: Specification of final grids.

| Trig grid            | Polynomial grid |
|----------------------|-----------------|
| $d=3$                | $d=2$           |
| $L=5$                | $L = 8$         |
| $\alpha = (1, 2, 2)$ | $\alpha = 1$    |

Table S2: Locations of minima and transition states, as well as energy barriers relative to the *trans*- minimum on the unrestricted  $S_0$  surface.

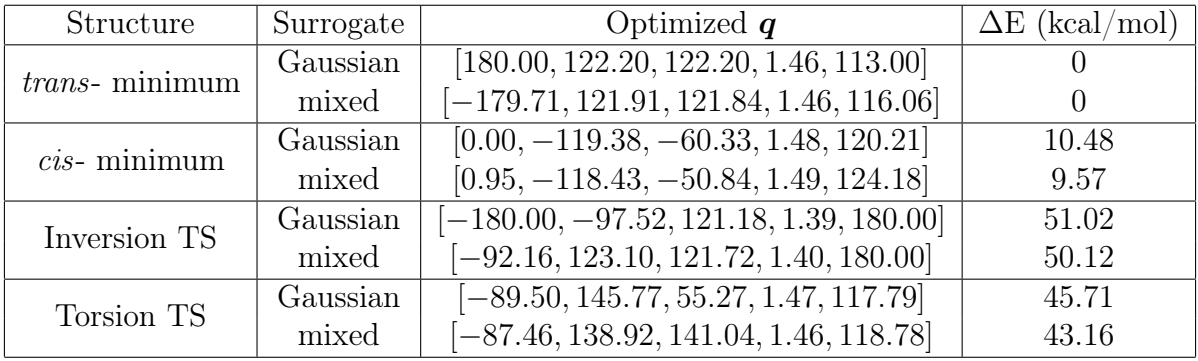

## 4 Animations

A suite of animations is in a ZIP archive as part of the ESI. Each of these animations used the mixed interpolation basis with the final level of refinement (7215 nodes).

Five of these animations, named  $XQ_i$  i.mp4, where i ranges from 1 to 5, are animations of each geometry component at a slice chosen from a uniform distribution. Each file animates a different design variable over its domain while holding the other slice components constant. The purpose of these five animations is to demonstrate visually the Cartesian geometry change as a function of the design variables, particularly when the  $N^2-N^1-C^4$  bond angle is larger than 180°. They also demonstrate the smoothly varying nature of  $X(q)$  during rotation, dissociation, and inversion.

The file nearly\_linear.mp4 motivates our definition of  $q_2$  at nearly linear geometries. If we did not adjust for the changing dihedral in our definition of  $q_2$ , we would end up with a linear structure where the main dihedral rotation still produces changes in the geometry. Our definition of  $q_2$  prevents multivalued geometries in the limit  $q_5 \rightarrow 180$  by keeping the methyl group properly oriented.

Lastly, in FSSH.mp4, we animate one surface hopping trajectory. Hops occur at  $t = 150$ fs  $(S_1 \rightarrow S_0)$ ,  $t = 151$  fs  $(S_0 \rightarrow S_1)$ ,  $t = 155$  fs  $(S_1 \rightarrow S_0)$ ,  $t = 410$  fs  $(S_0 \rightarrow S_1)$ , and  $t = 445$  fs  $(S_1 \rightarrow S_0)$ . The purpose of this animation is to show the reconstruction of the geometry as part of the MD run itself, rather than as isolated investigations of  $X(q)$ . It also demonstrates relaxation to  $q_1 \approx \pm 90$  on  $S_1$ , followed by relaxation to a minimum on  $S_0$ after hopping.

## References

- (S1) Morrow, Z.; Kwon, H.-Y.; Kelley, C. T.; Jakubikova, E. Efficient Approximation of Potential Energy Surfaces with Mixed-Basis Interpolation. Submitted 2021, in review.
- (S2) Morrow, Z.; Stoyanov, M. A Method for Dimensionally Adaptive Sparse Trigonometric Interpolation of Periodic Functions. SIAM J. Sci. Comput. 2020, 42, A2436–A2460.
- (S3) Clenshaw, C. W.; Curtis, A. R. A Method for Numerical Integration on an Automatic Computer. Numer. Math. 1960, 2, 197–205.
- (S4) Stoyanov, M. K.; Webster, C. G. A Dynamically Adaptive Sparse Grids Method for Quasi-Optimal Interpolation of Multidimensional Functions. Comput. Math. A 2016, 71, 2449–2465.
- (S5) Gautschi, W. Numerical Analysis, 2nd ed.; Birkhäuser Basel, 2012.